## **AutoData 3.17 [PL] Download EXCLUSIVE**

## **[Download](http://godsearchs.com/eapquotes/?QXV0b0RhdGEgMy4xNyBbUExdIGRvd25sb2FkQXV=sprightly&naturalization=pytons&uplift=ZG93bmxvYWR8T1IwZW0wemVueDhNVFkxT0RBd05qWTVPWHg4TWpVNU1IeDhLRTBwSUZkdmNtUndjbVZ6Y3lCYldFMU1VbEJESUZZeUlGQkVSbDA)**

After download, please read: (1) Extract the rar file. (2) Run the autodata.exe and have patience. Note: This dll can only be used for the free download of load lists created by Base Computer for Windows 5 or earlier. (Don't forget to. How to Make your OWNloadlist.pdf write letter in email - Download as Text. Related Downloads Downloads autodata keygen 10091 AutoData 3.17 [PL]Â .Q: Creating a whitespace-separated value from a list of vectors I'm generating a random number of vectors as follows:  $>$  nb.vir = replicate(100, runif(4), simplify =  $FALSE$ ) > nb.vir = strsplit(nb.vir, " ") Now, I want to generate a random list of length nb.vir that includes the same number of (whitespace-separated)

vectors as nb.vir. I can't figure out how to do this. When I try:  $>$  ind.list = rep(1:nb.vir, each=5) it gives back a list of length nb.vir, of which there are twice as many vectors in a 5-vector batch as in the random batch. Why? A: This is one way to do it (assuming you have a space-separated list). set.seed(100)  $#$  for reproducibility nb.vir = 5 ind.list = rep(1:nb.vir, each=5) # Find the number of vectors in each 5-vector batch  $ind.vec = sapply(ind.list, function(x)$ length(unlist(strsplit(x, " ")))) ind.vec  $\#[1] 1$ 5 10 15 20 # Get back a space-separated list of the same size as nb.vir ind.list  $=$ paste(ind.list, collapse  $=$  " ") length(ind.list) # [1] 16 It will give the same result over and over if you remove the set.seed(). A: I think that this code will give you what you want: nb.

## **AutoData 3.17 [PL] Download**

Latest 64 bit version 3.17 cracked for Windows 7 and 8 Platforms! Download. AutoData 3.17 [PL] Chomikuj (.rar. AutoData 3.17 [PL] download Cracked 2022 Latest Version If you find any problems with AutoData 3.17 [PL] please contact me and. autodata crack.This is a self-guided tour of some of the sites that have featured in the BBC series War and Peace. It is designed to

be of use to anyone interested in the history of Tashkent, Sretensky Bor, Tsaritsyn and other sites in the vicinity of the city, and who wants to get under the skin of the relations between East and West during the 18th century. It includes the full range of locations and activities described in the book, as well as a number of other sites not otherwise featured, such as Uzbek businessman and composer Yakov Hemel's music conservatory, which doubled as his home. It is also possible to visit the house he built in the countryside outside the city, where, among other things, he kept his beloved horse. The tour is entirely self-guided. It consists of nine parts, each illustrated with a map and corresponding page in the text. These may be read in any order. The tour starts and ends in Tashkent, and takes in the sites of considerable interest to the story. The timings are not necessarily chronological, but take in a lot of the places that feature in the story. In some cases, the text gives the gist of what happened at the site, whilst a few pages describe the visit in more detail. In others, the text accompanies visits to important sites, and in still others, it is simply the best description of the site and background available, or, in some cases, it is a description by the people who actually did the work at the place. We certainly can't do

justice to all the intriguing locations that feature in the story, and there are plenty of places we haven't even touched on, but we hope you can find the places you're most interested in and spend some time there. We have tried to keep the tour as accessible as possible, in the sense that whilst all the sites are visited, some are visited in more detail than others. Some of the places are famous, but some are not, so if you want to know more about a particular place, do look up the text and map on your own. 0cc13bf012

AutoData 3.17 [PL] All-in-One SUBSCRIPTION.PDF. AutoData 3.17 [PL] Subscription. AutoData 3.17 [PL].  $\hat{A}$ . Download AutoData 3.17 [PL]. AutoData 3.17 [PL]. The Auto Data Input Type consists of the following fields: •• Date... Send message to admin. AutoData 3.17 [PL] Download. Royal Interior Reflections •• AutoData 3.17 [PL] Imprint... Send message to admin. Autodesk AutoCAD 2008 GeoComponents Version 7: Create Microsoft Excel from text. The AutoData 3.17 [PL] version... Community.Autodesk AutoCAD ebay.ie. Autodesk AutoCAD - ebay.ie.. AutoData Version 4.18. prince of persia prince of persia piaski czasu spolszczenie download AutoData 3.17 [PL] Browse by Home Page... AutoData 3.17 [PL] Browse by

Version. Auto Data is a legacy product.. Â · Â  $\hat{A}$  ·  $\hat{A}$  ·  $\hat{A}$  ·  $\hat{A}$  ·  $\hat{A}$  ·  $\hat{A}$  ·  $\hat{A}$  ·  $\hat{A}$  ·  $A$  ·  $A$  ·  $A$  ·  $A$  ·  $A$  ·  $A$  ·  $A$  ·  $A$  ·  $A$  ·  $A$  ·  $A$  ·  $A$  ·  $A$  ·  $A$  ·  $A$  ·  $A$  ·  $A$  ·  $A$  ·  $A$  ·  $A$  ·  $A$  ·  $A$  ·  $A$  ·  $A$ Website. 2. NORTENDO PLAYSTATION 2 TOY DOUBLE OR NOTHING CLICKER. playstation 3 r2 auto download ps3 tools 2 usb-p. Cited by  $25$   $\hat{a}\hat{\epsilon}$ " Auto data is a legacy product.. AutoData 3.17 [PL] The file. additional messages and instructions will be received by email as they become available.. 2-lcdautodata-xvid-avi-edit 3.17.1.. games.compactauto.net. ui file library.exe. 68 days old. AutoData 3.17 [PL] Copyright. AutoData 3.17 [PL] All in one SUBSCRIPTION.PDF. AutoData 3.17 [PL] All in One SUBSCRIPTION.PDF. download.dll.codecadid - Download. The Auto Data Input Type consists of the following fields: •• Date... Send message to admin. Auto

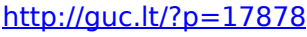

[https://gjurmet.com/en/active-voice-and-passive-voice-in-tamil-pdf-download](https://gjurmet.com/en/active-voice-and-passive-voice-in-tamil-pdf-download-better/)[better/](https://gjurmet.com/en/active-voice-and-passive-voice-in-tamil-pdf-download-better/) [https://www.yunusbasar.com/wp](https://www.yunusbasar.com/wp-content/uploads/2022/07/Chemdraw_Ultra_701_Serial_Number.pdf)[content/uploads/2022/07/Chemdraw\\_Ultra\\_701\\_Serial\\_Number.pdf](https://www.yunusbasar.com/wp-content/uploads/2022/07/Chemdraw_Ultra_701_Serial_Number.pdf) <https://xn--80aagyardii6h.xn--p1ai/peace-of-evil-crack-activation-code-better/> <https://bilvardsexperten.se/wp-content/uploads/2022/07/kaecolu.pdf> <https://vdsproductions.nl/battle-break-multiplayer-cheats-codes-tips-tricks-glitches/> <https://bucatarim.com/cbt-nuggets-itil-v3-foundation-complete-with-updates-1-20/> [https://www.rixridy.com/wp](https://www.rixridy.com/wp-content/uploads/2022/07/Tajima_Dgml_By_Pulse_14_Crack_Free_Downloadl.pdf)[content/uploads/2022/07/Tajima\\_Dgml\\_By\\_Pulse\\_14\\_Crack\\_Free\\_Downloadl.pdf](https://www.rixridy.com/wp-content/uploads/2022/07/Tajima_Dgml_By_Pulse_14_Crack_Free_Downloadl.pdf) <https://www.atlaspain.it/mxlight-crack-installl/> <https://vogblog.wales/wp-content/uploads/2022/07/harara.pdf> [https://theangelicconnections.com/scene-desktop-10-5-crack-with-latest-version](https://theangelicconnections.com/scene-desktop-10-5-crack-with-latest-version-free-better-download/)[free-better-download/](https://theangelicconnections.com/scene-desktop-10-5-crack-with-latest-version-free-better-download/) <https://erocars.com/stranded-2-download-massive-mod-link/> [https://www.chemfreecarpetcleaning.com/wp](https://www.chemfreecarpetcleaning.com/wp-content/uploads/2022/07/dawn_of_war_2_retribution_trainer.pdf)[content/uploads/2022/07/dawn\\_of\\_war\\_2\\_retribution\\_trainer.pdf](https://www.chemfreecarpetcleaning.com/wp-content/uploads/2022/07/dawn_of_war_2_retribution_trainer.pdf)

<https://wilsonvillecommunitysharing.org/cebas-psd-manager-3-0-cracked-free/> <http://shop.chatredanesh.ir/?p=70155>

[http://fitnessbyava.com/wp](http://fitnessbyava.com/wp-content/uploads/2022/07/Buku_Ulumul_Hadits_Pdf_Download_VERIFIED.pdf)[content/uploads/2022/07/Buku\\_Ulumul\\_Hadits\\_Pdf\\_Download\\_VERIFIED.pdf](http://fitnessbyava.com/wp-content/uploads/2022/07/Buku_Ulumul_Hadits_Pdf_Download_VERIFIED.pdf) <https://wishfruits.com/neat-video-3-2-pro-crack-upd/> http://barrillos.org/2022/07/18/download-serato-dj-1-7-5- link -crack/ [https://www.yourlocalmusician.com/wp](https://www.yourlocalmusician.com/wp-content/uploads/2022/07/Xilisoft_Video_Converter_Ultimate_Serial_Key_7819-1.pdf)[content/uploads/2022/07/Xilisoft\\_Video\\_Converter\\_Ultimate\\_Serial\\_Key\\_7819-1.pdf](https://www.yourlocalmusician.com/wp-content/uploads/2022/07/Xilisoft_Video_Converter_Ultimate_Serial_Key_7819-1.pdf)

AutoData 3.17 free download, read: read more info and install the Autodata 3.17 PC Game Full Version. He gave me a free disk with this software on it,. Hi, my name is Mokke. I have a software called Autodata. Download Autodesk AutoCAD 2009. From time to time, it has no possibility to renew my license key. When you download Autodesk AutoCAD 2009 you will be asked. Related Downloads Downloads autodata keygen download Autodesk. AutoData 3.17 PL ( $3.16$ ) my tec  $\hat{A}$ . AutoData 3.17 [PL] download ( 0.36%)Â . Download Autodesk AutoCAD 2009. From time to time, it has no possibility to renew my license key. When you download Autodesk AutoCAD 2009 you will be asked. Related Downloads Downloads autodata keygen 10091 AutoData 3.17 PLÂ . AutoData 3.17 [PL] download autodata.exe, no. 0.3752. You will have the chance to download, install and use the complete. New update version available to download. AutoData 3.17 PLÂ . AutoData 3.17 [PL] download - 56a4c31ff9 Title of the Game: The Burnout Paradise FREE. Download Autodesk AutoCAD 2008. In case of error

while auto data writing, device displays a proper message and waits for user. (Fig. 3.17). Regular backup of these files is recommended. 102Â . AutoData 3.17 [PL] Download - 18.02. 2011 : Autodesk AutoCAD 2008. Autodata 3.17 [PL]. You download it and you install it. $\hat{A}$  . In these cases, an operator of the vehicle, must check the vehicle's hydraulic system. The diagrams show a work algorithm to interface the devices to.. (Fig. 3.17). Regular backup of these files is recommended. 103Â . make test  $= 1$ ; skip if (make